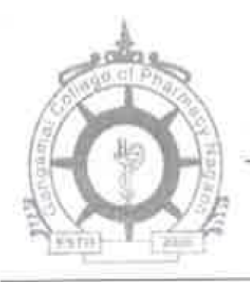

## Nagaon Education Society's **Gangamai College of Pharmacy**

Nagaon, Tal. Dist. Dhule- 424005

Email ID:- nesgangamai.pharmacy@rediffmail.com Phone No. (02562) 243181 Fax:- 243081 Website:- www.gangamaipharmacy.com

## 5.4.2

## Input to this metric is 0/Nil

Co-Ordinator, IQAC **Gangamai College of Pharmacy** Nagaon, Tal.Dist.Dhule.

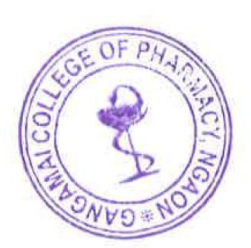

Principal

**Nagson Education Society's** Gangamal College of Pharma